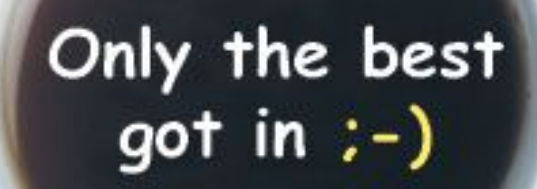

Online presentations soon available at http://wiki.javapolis.com

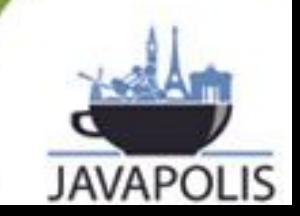

**JavaPolis 2004**

### **Mock objects as testing method**

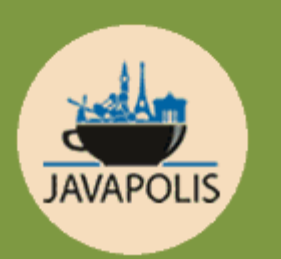

**ONLY** THE BEST **GET IN** 

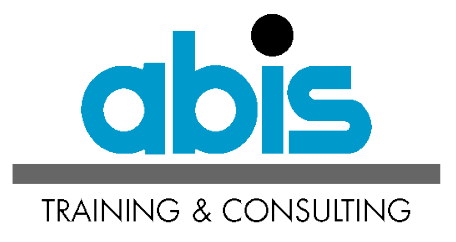

•Eric Seynaeve •Instructor ABIS

### **Outline**

- Introduction JUnit
- Sample application
- Introduction Mock objects
- Testing with Mock objects
- Conclusions

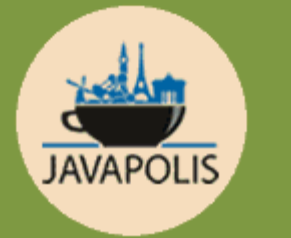

#### **Where does the need for Mock objects come from and how to use them.**

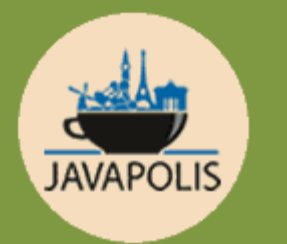

### **Introduction JUnit**

- Unit testing framework (www.junit.org)
- Automates testing and some reporting
- Most important class: **TestCase**
- failures vs. errors

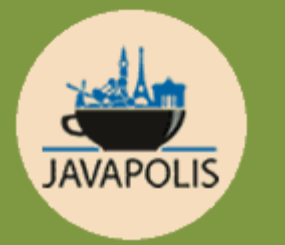

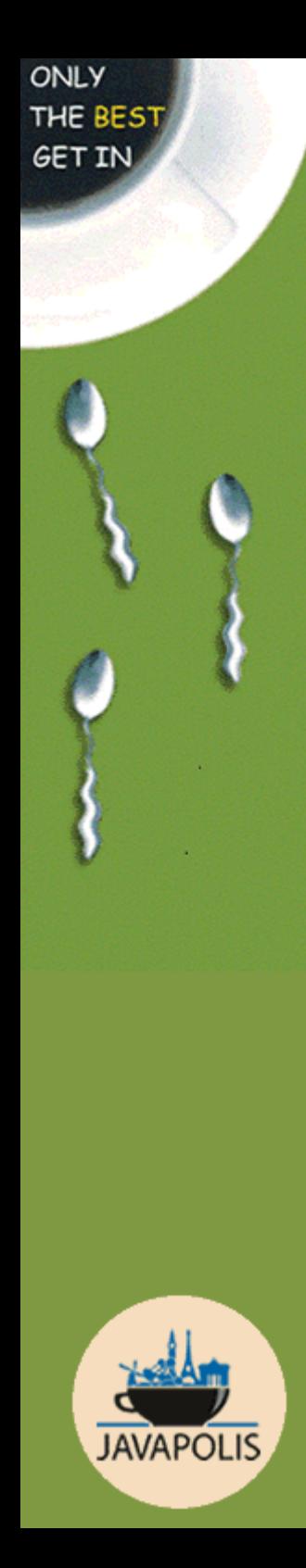

### **Introduction JUnit: TestCase**

Most important **TestCase** methods

- **setUp()**
- **test***Xxx***()**
- **fail()**

### **Quick JMS overview**

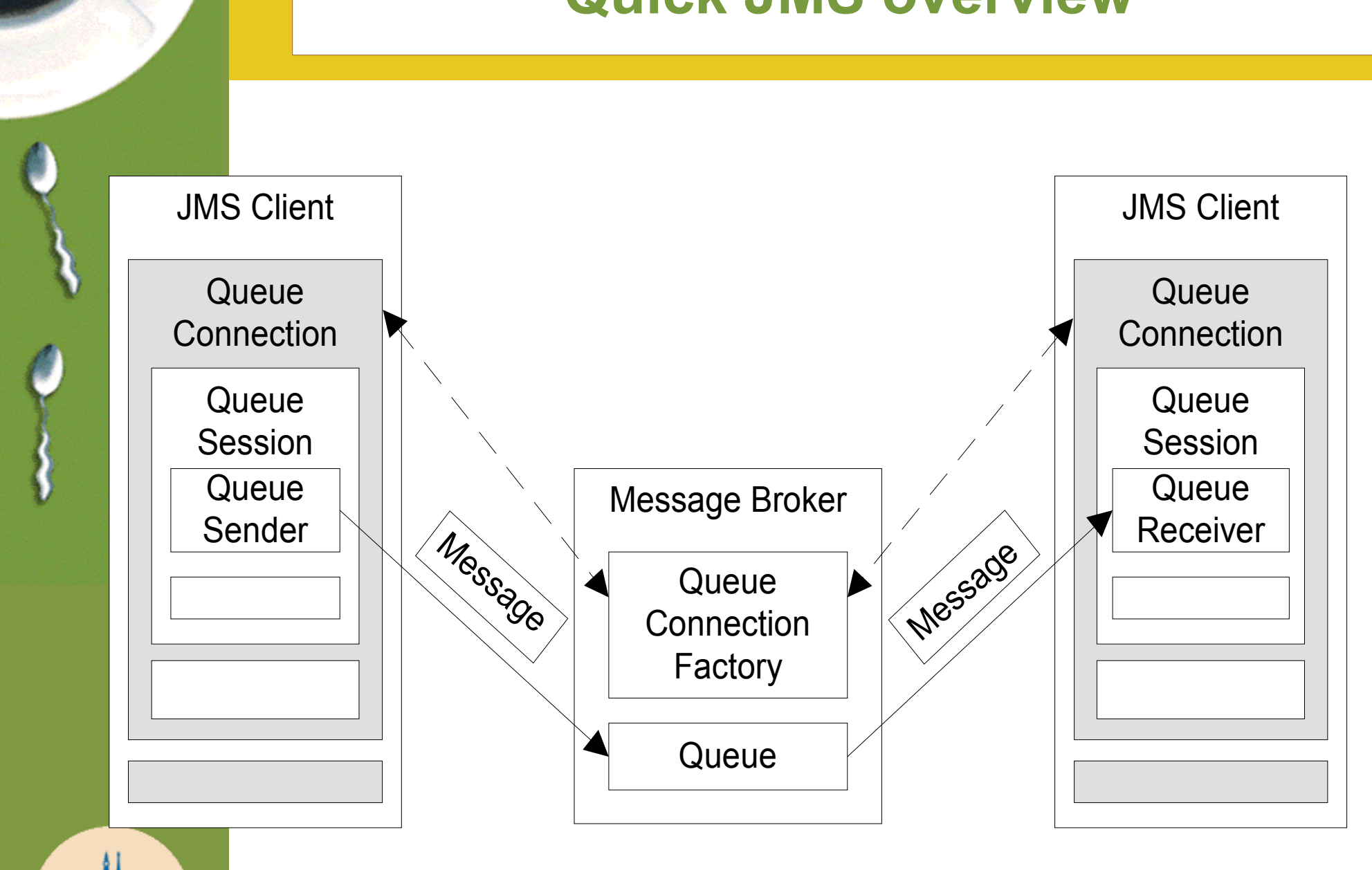

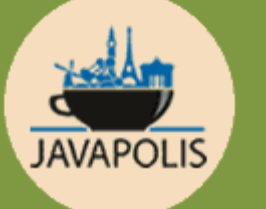

### **Sample application**

- Simple JMS client application
	- Put a text message on the queue
	- Use a utility class to encapsulate JNDI code
	- Do not forget to close the connection
	- Chain low-level exceptions (JNDI and JMS)

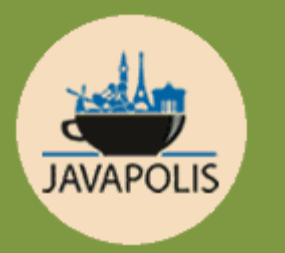

#### **ONLY** THE BEST **GET IN**

### **Sample application: code**

**public class** SampleApplication {

...

}

}

```
private void sendMessage() throws SampleApplicationException {
try {
    QueueConnection qc = QueueUtils.getConnection();
    QueueSession qsess = qc.createQueueSession(false, Session.AUTO ACKNOWLEDGE)
    Queue q = QueueUtils.getQueue("jms/abisQueue");
    QueueSender qsend = qsess.createSender(q);
    TextMessage msg = qsess.createTextMessage();
    msg.setText(message);
    qsend.send(msg);
    qc.close();
 } catch (CreationException e) {
    throw new SampleApplicationException("Running sendMessage()", e);
 } catch (JMSException e) {
    throw new SampleApplicationException("Running sendMessage()", e);
 }
```
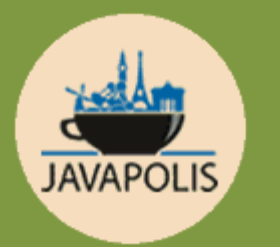

### **Problems for testing**

- MQ infrastructure needs to be running
- How to force exceptions from infrastructure code?
- How to check if the connection is closed?

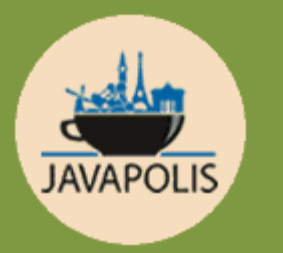

**ONLY** 

**GET IN** 

• ...

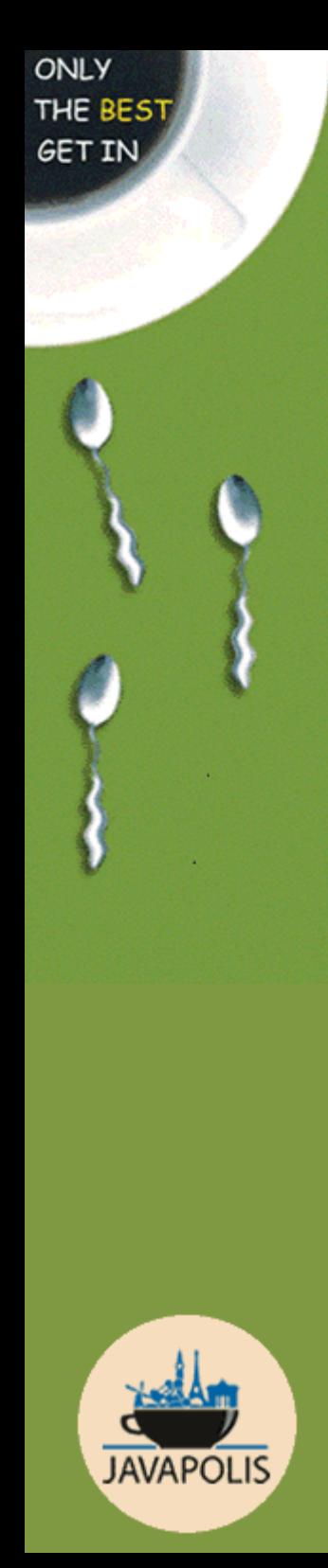

### **Introduction to Mock objects**

- Complements JUnit
- Replace infrastructure code with Mock objects
- Can involve refactoring of tested code!

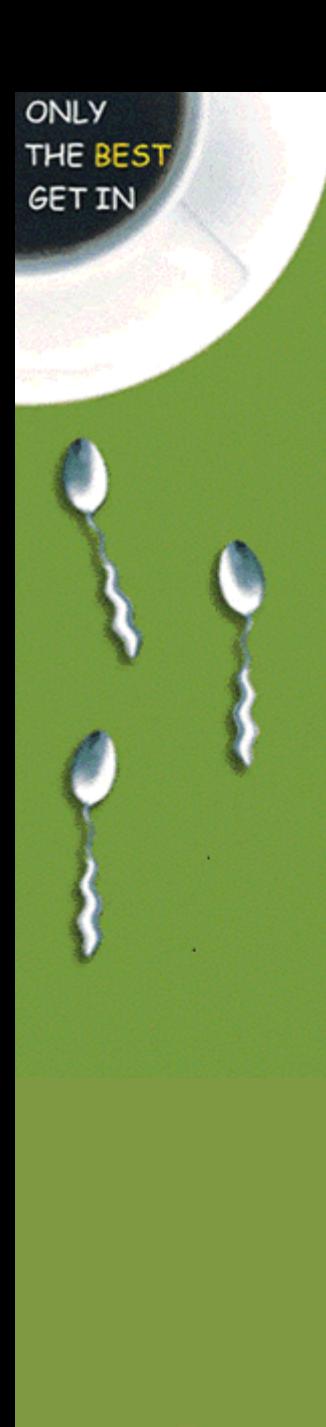

# **Testing with Mock objects: step 1**

- Write Mock objects
	- Start from skeleton code
	- Contain certain expectations

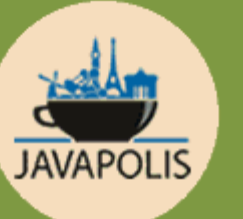

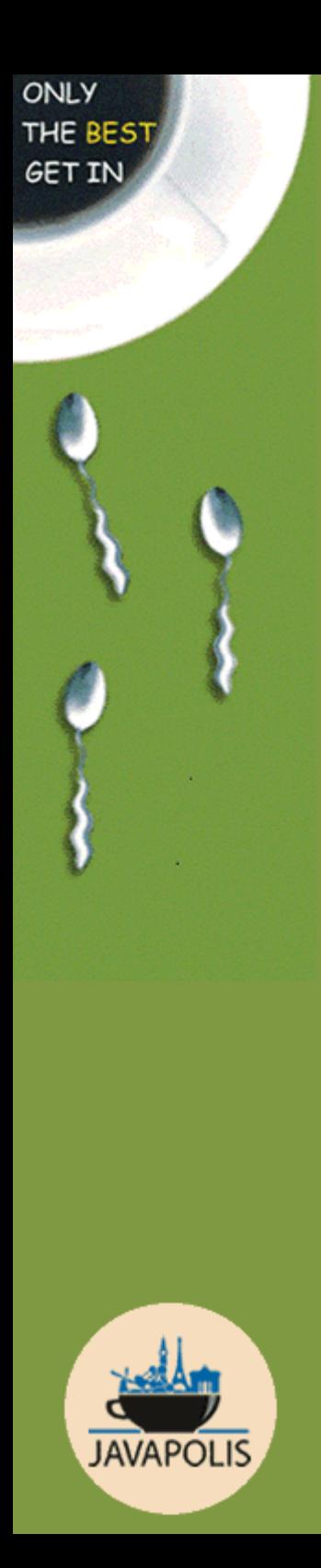

## **Testing with Mock objects: step 2**

- Inject Mock objects into tested code
	- 2 common strategies:
	- Pass as argument to tested method
	- Use a Factory Method

**ONLY** THE BEST **GET IN** 

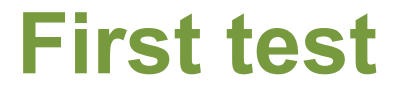

# Demo Test conversion of exceptions

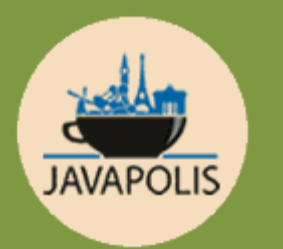

### **What was done?**

- Refactored code to include Factory Method
- Created skeleton implementations of JMS interfaces
- Tested code

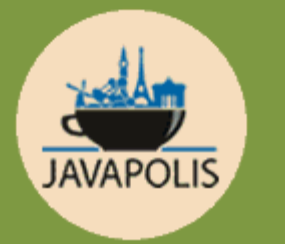

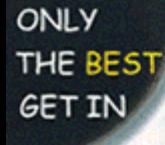

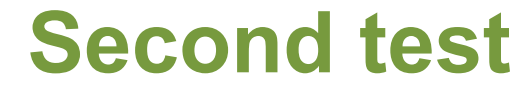

# Demo Test close connection

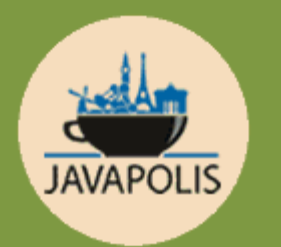

### **What was done?**

- Added expectation to Mock object
- Tested code

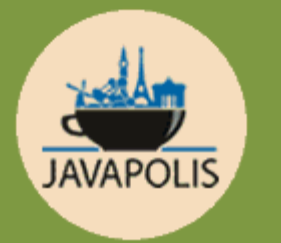

**ONLY** THE BEST **GET IN** 

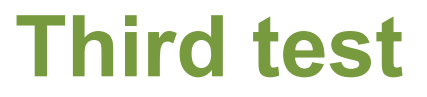

# Demo Test close connection when exception is thrown

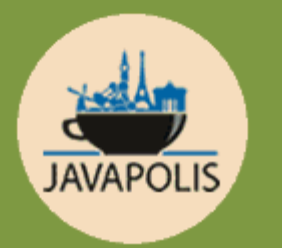

### **What was done?**

- Combined above test methods
- Tested code
- Corrected bug :-)

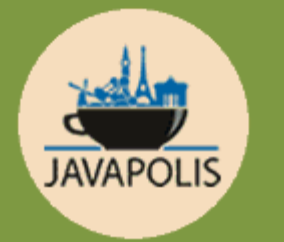

### **Making things generic**

- Some code is generic
	- Extract it into reusable classes
- Don't code yourself
	- Include JMS, JDBC, ... Mock objects

www.mockobjects.com

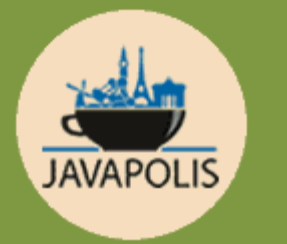

**ONLY** THE BEST **GET IN** 

**Testing with mock objects**

# Demo Rewriting tests using Mock objects from mockobjects.com

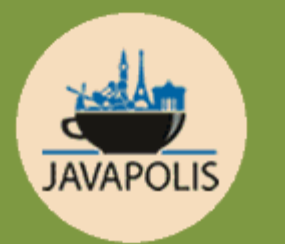

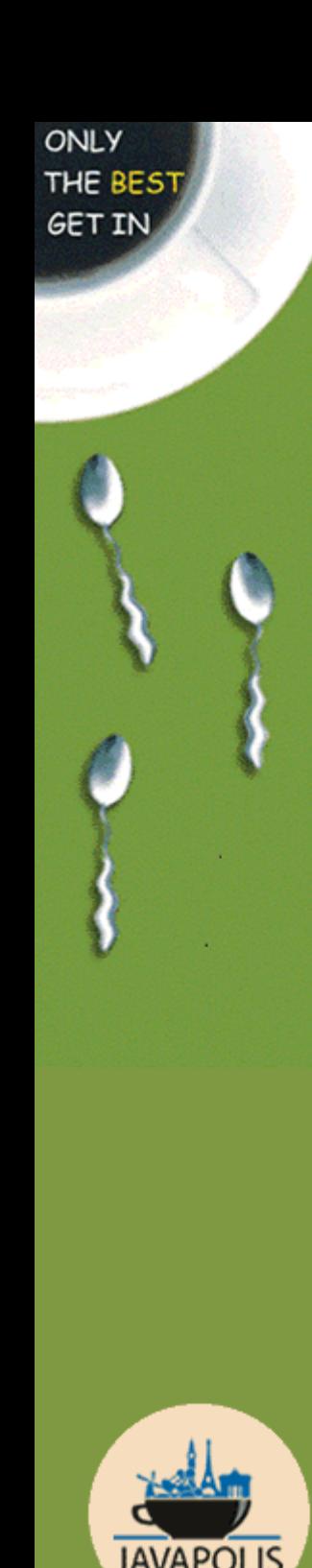

#### **General test cookbook with Mock objects**

- Set up Mock infrastructure (in setup())
- Set up expectations
- Run code to be tested
- Verify expectations

### **Conclusions**

#### Mock objects:

- Test calls to infrastructure
- Can uncover design problems
- Isolate code bugs from infrastructure bugs

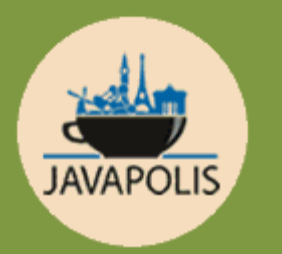

ONLY THE BEST<br>GET IN

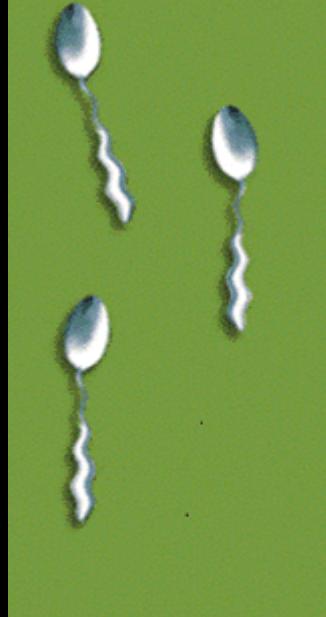

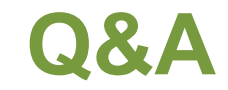

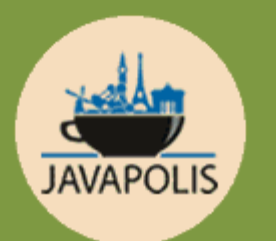

Code examples: eseynaeve@abis.be

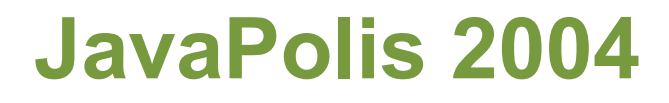

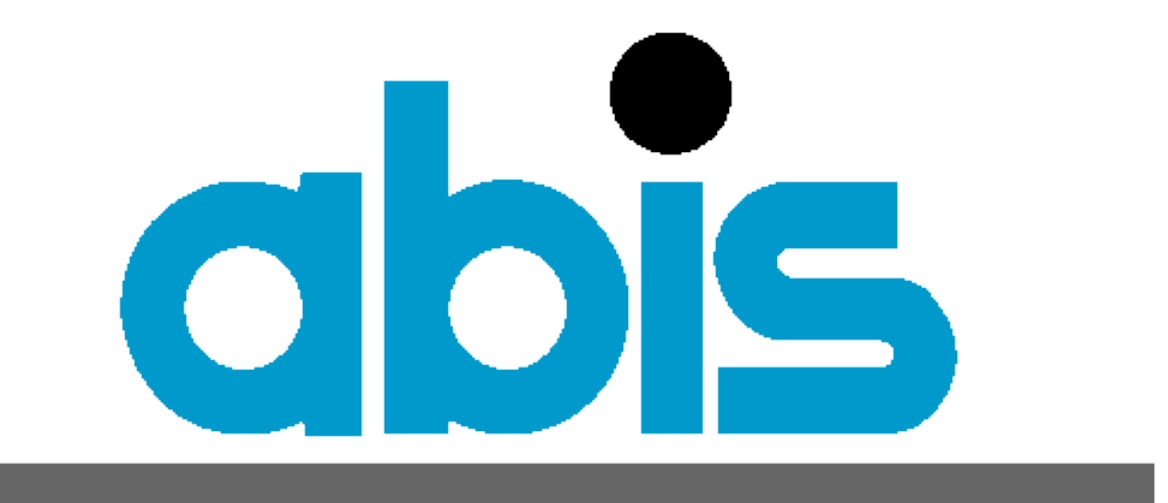

### **TRAINING & CONSULTING**

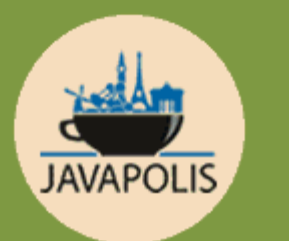

**ONLY** THE BEST **GET IN** 

http://www.abis.be Thank you